## Free Download

[Microsoft Onenote Portable](https://geags.com/1xg0lt)

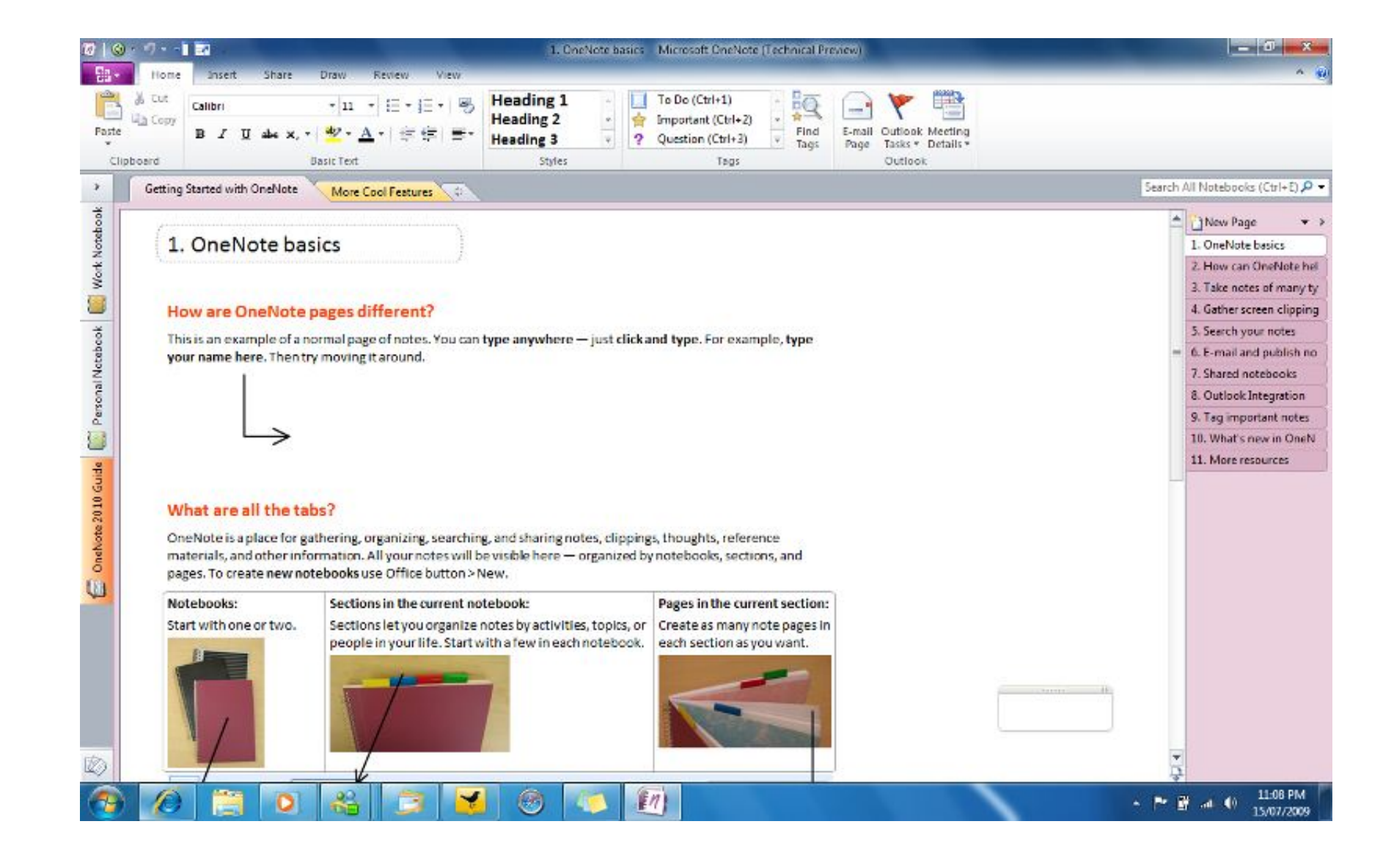

[Microsoft Onenote Portable](https://geags.com/1xg0lt)

## Free Download

How to Use OneNote on Portable Devices and the Web. ... Microsoft Office Tutorial: Learn Excel, PowerPoint .... How to Create a New Portable Mobile Notebook in Microsoft OneNote 2010 for OneDrive Cloud Storage. 706 .... Co

## **microsoft onenote portable**

microsoft onenote portable, microsoft onenote portable download, microsoft onenote 2016 portable, microsoft office onenote 2007 portable

## **microsoft onenote 2016 portable**

624b518f5d